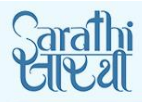

## सड़क परिवहन और राजमार्ग मंत्रालय <sup>भारत सरकार</sup> MINISTRY OF ROAD TRANSPORT & HIGHWAYS Government of India

DATE: 08-11-2017 11:45:41 AM Search

A A A  $\overline{\phantom{a}}$ 

 $English$ 

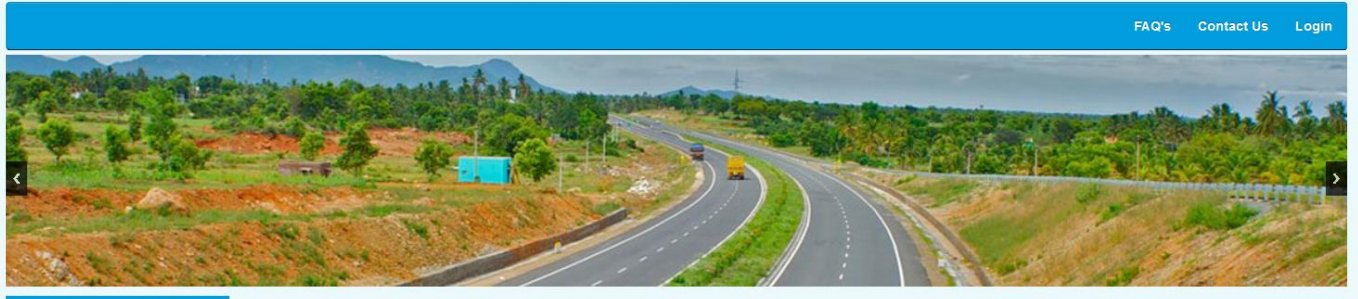

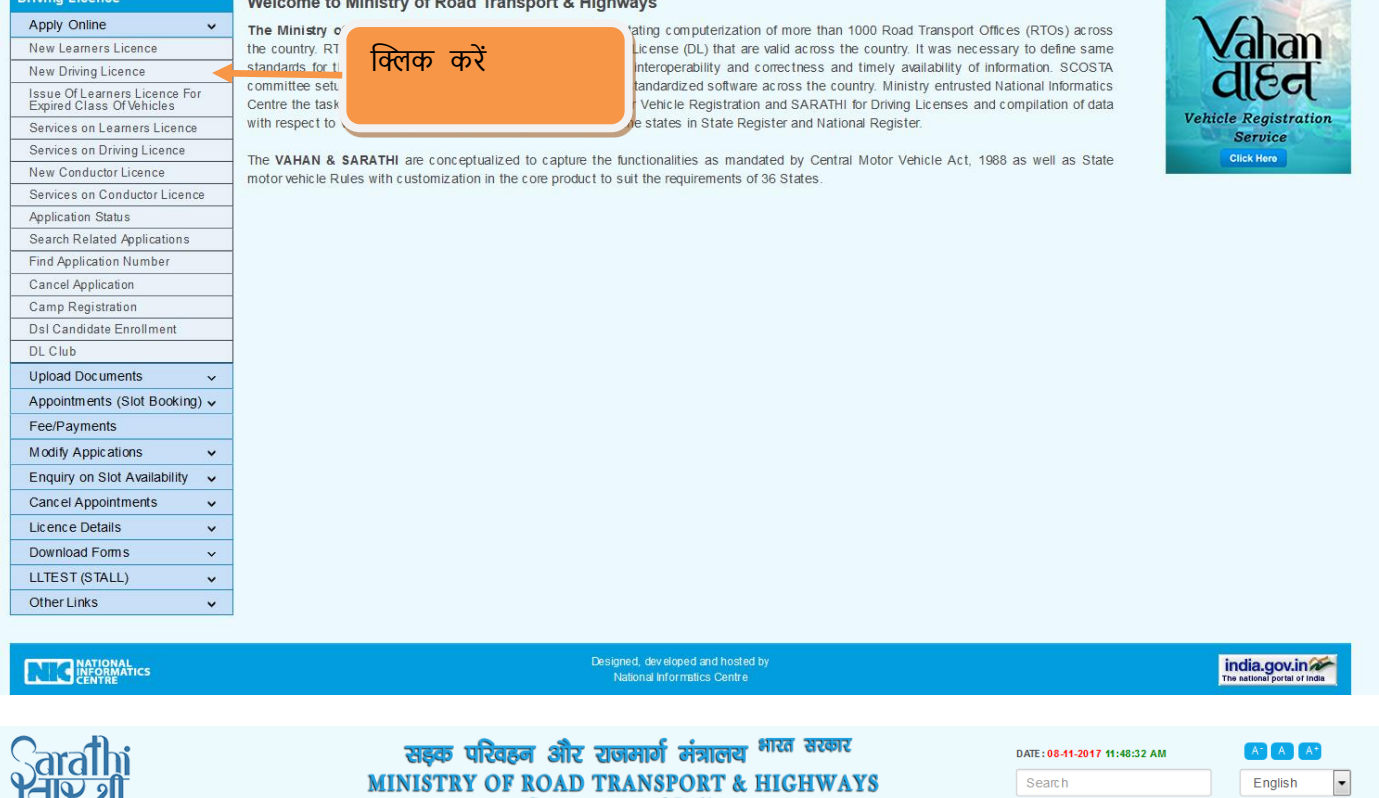

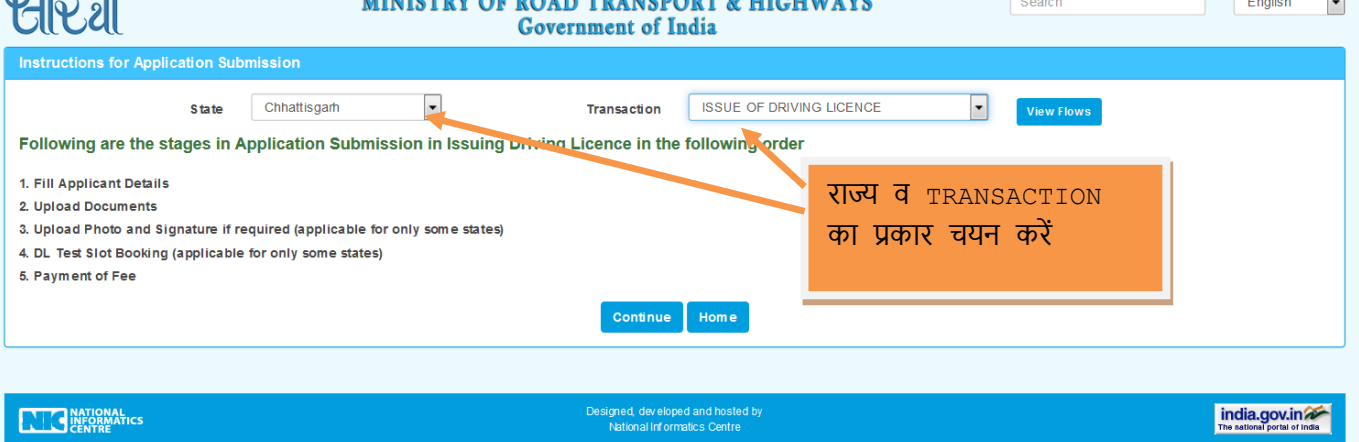

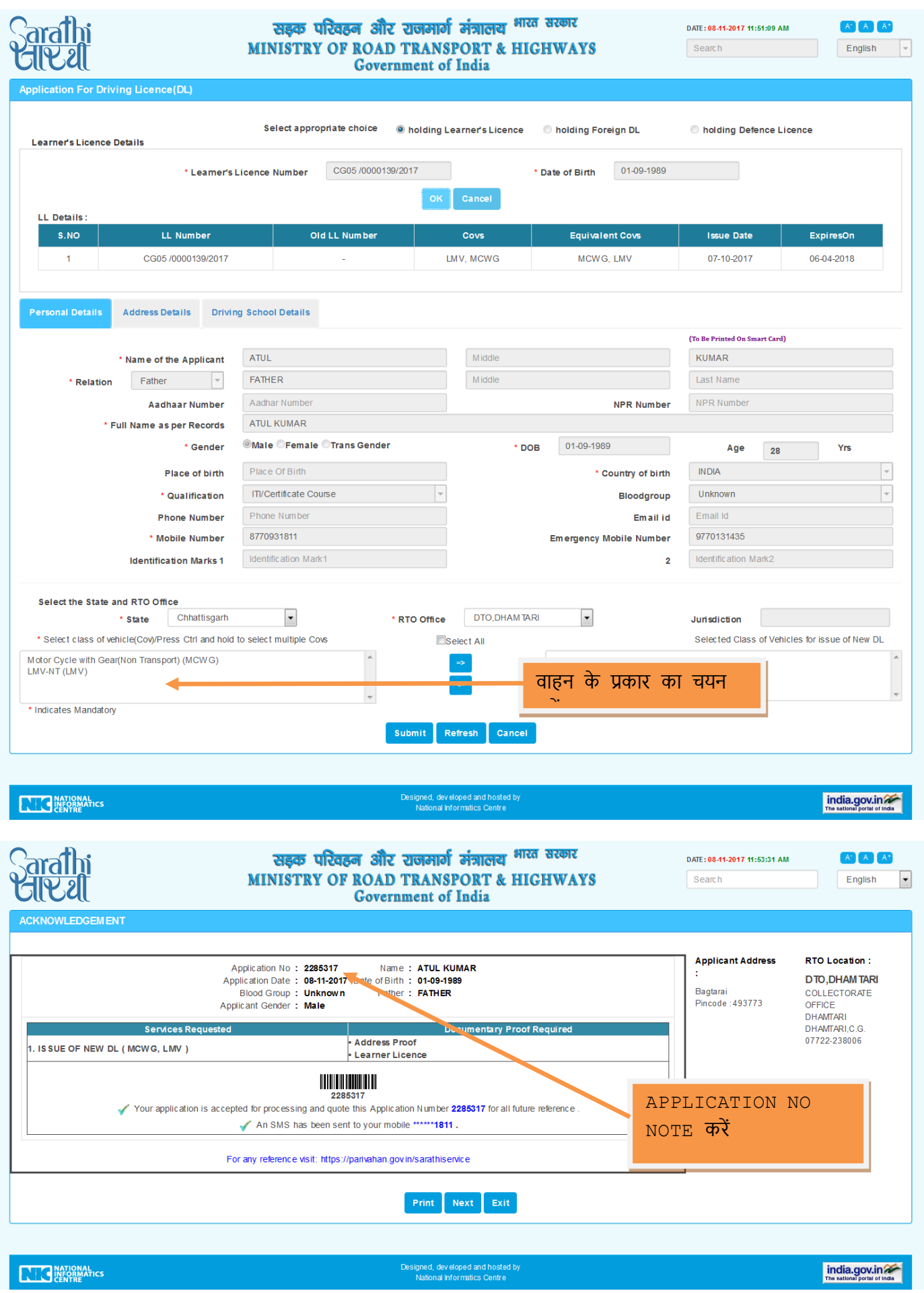

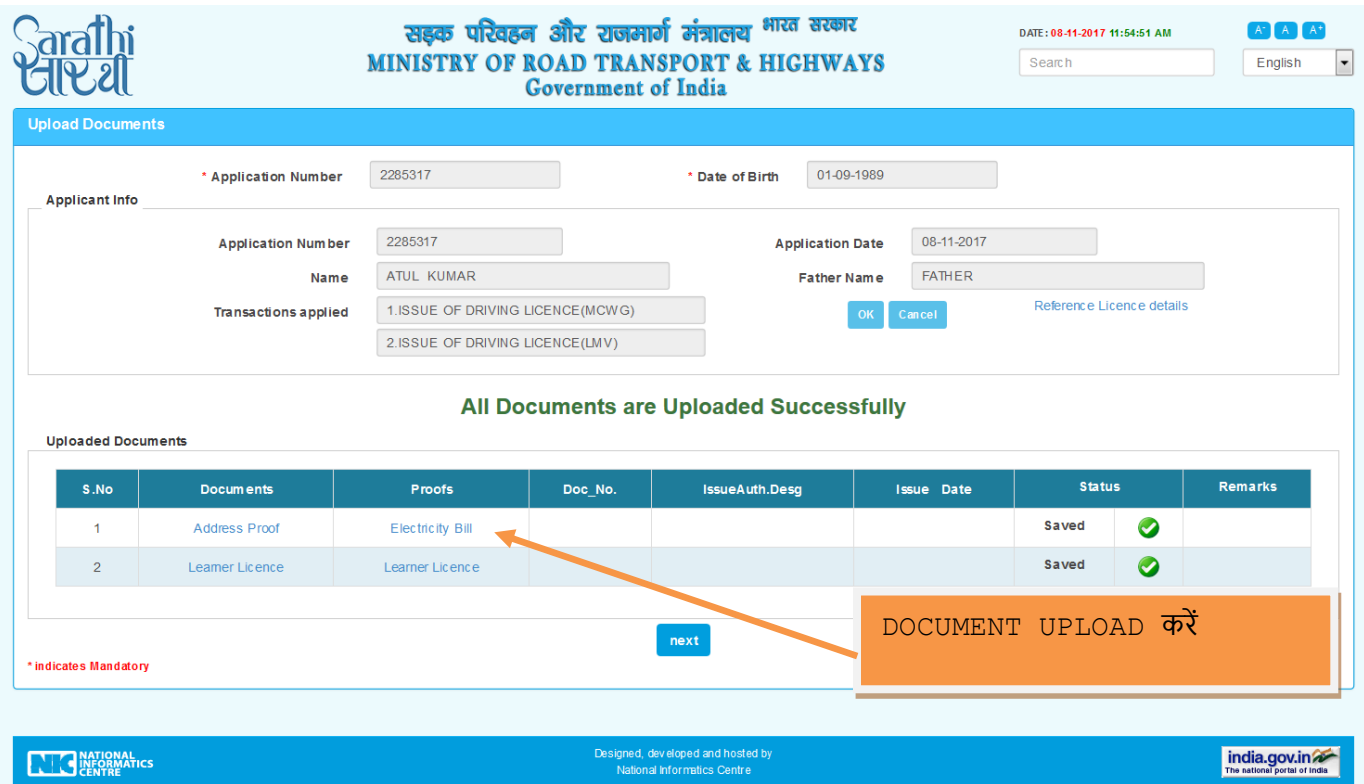

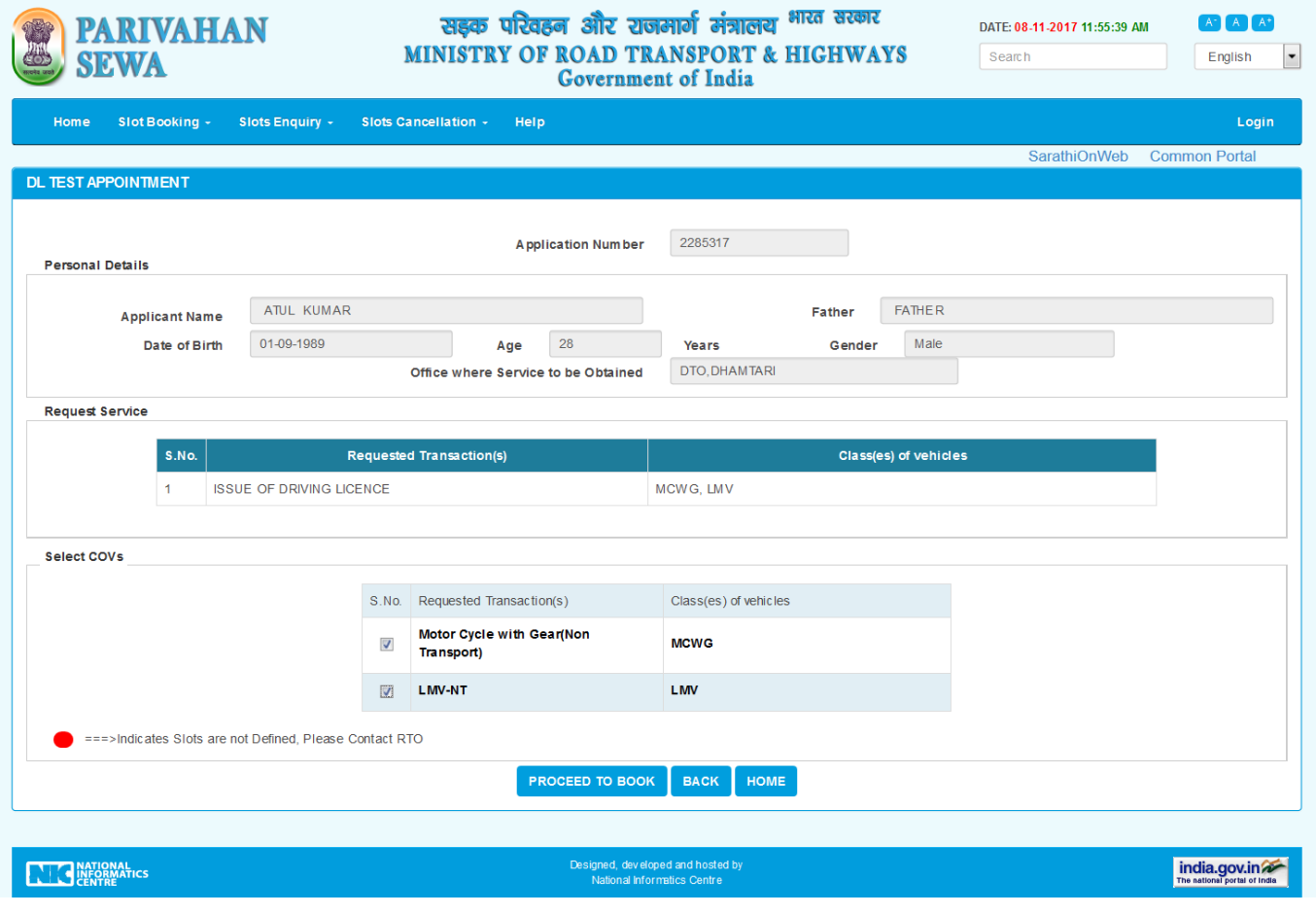

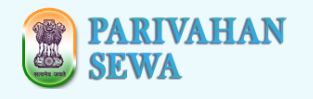

## सड़क परिवहन और राजमार्ग मंत्रालय <sup>भारत सरकार</sup> MINISTRY OF ROAD TRANSPORT & HIGHWAYS **Government** of India

DATE: 08-11-2017 11:55:59 AM Search

 $A^+$   $A^ A^+$ 

Login

india.gov.in

English

 $\overline{\phantom{a}}$ 

Home Slot Booking - Slots Enquiry - Slots Cancellation - Help

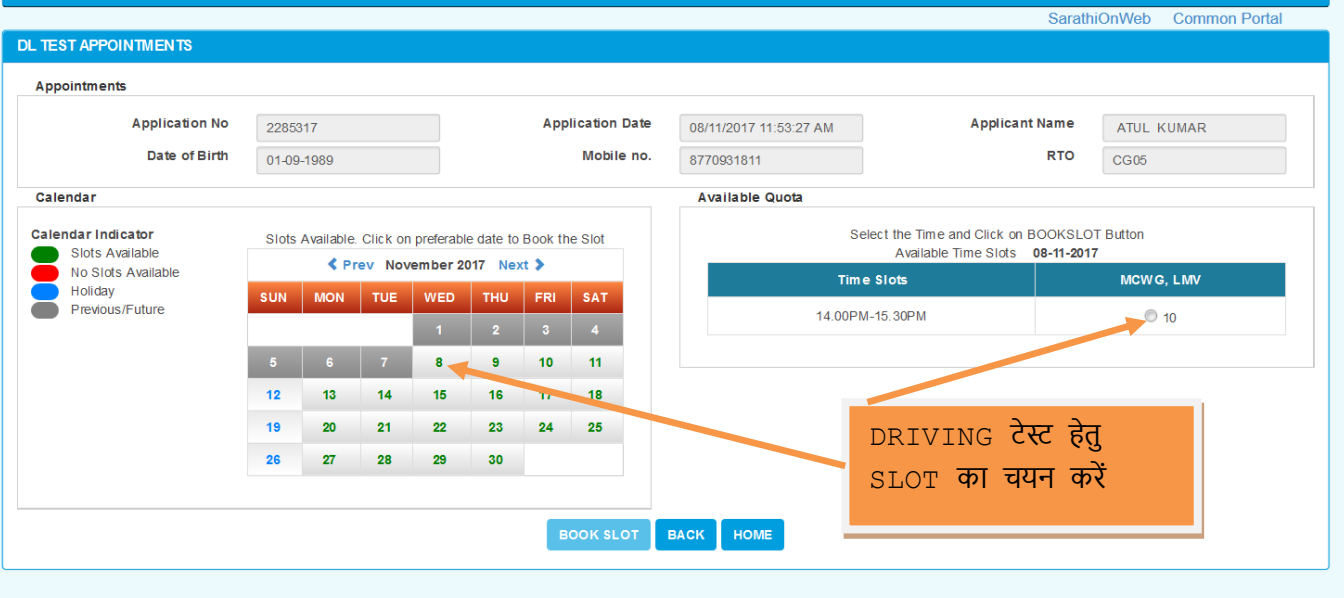

**ANGELIC PROPERTIES** 

Designed, developed and hosted by<br>National Informatics Centre

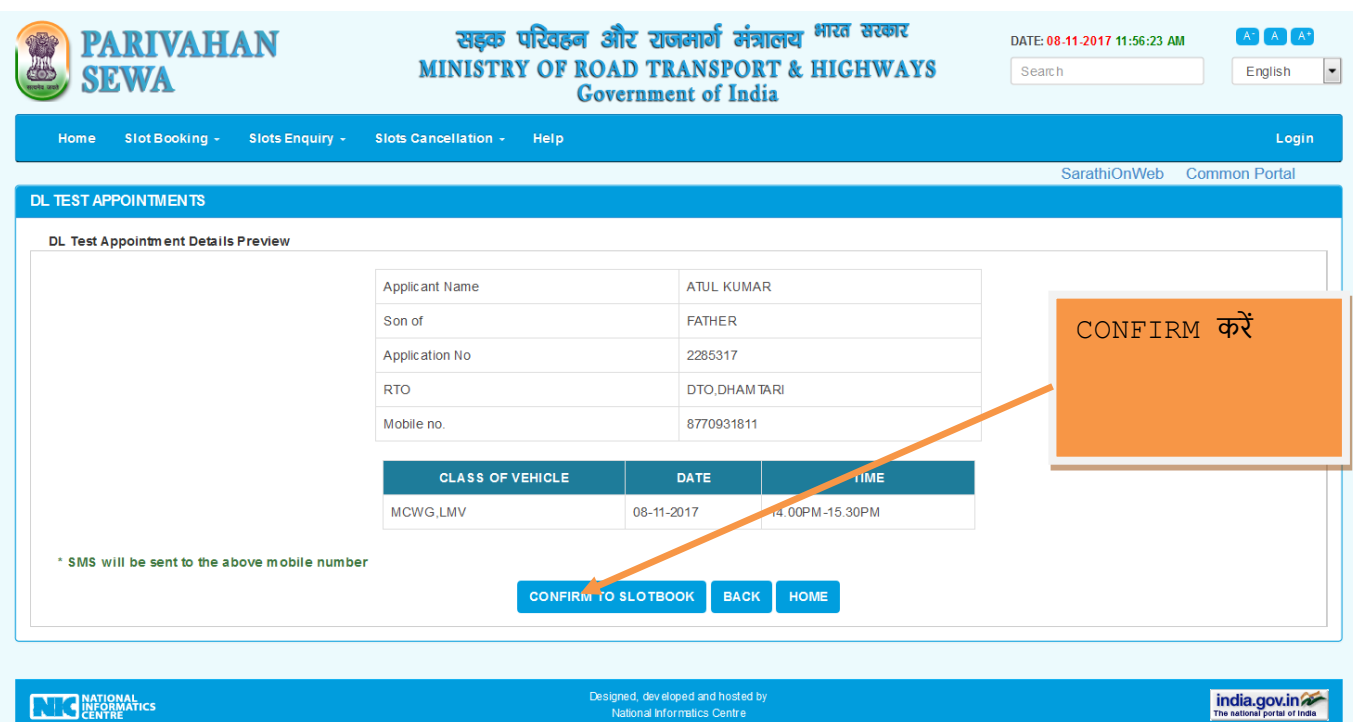

## Provisional Appointment for Driving Skill Test

Date: 08/11/2017 11.56 AM

**Application Number:** 2285317

ATUL KUMAR Dear Sri/Smt/Kum S/o. Sri/Smt/Kum FATHER

Thanks for using Online Driving Licence Test Slot Booking Facility.

With respect to your booking the Slot appointment for taking Driving Licence Skill Test. Your appointment has (have) been fixed as below.

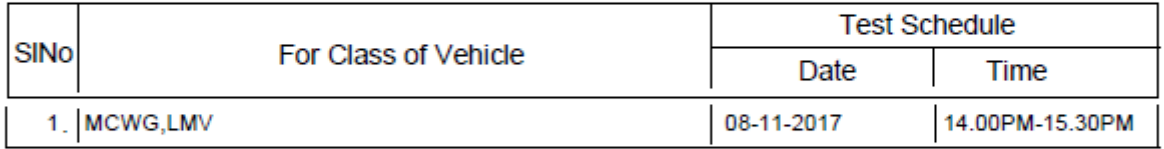

You are required to approach office address approximately 1 Hour before the scheduled time for Driving licence test along with all required documents.

> The Licensing Authority, DTO, DHAMTARI.

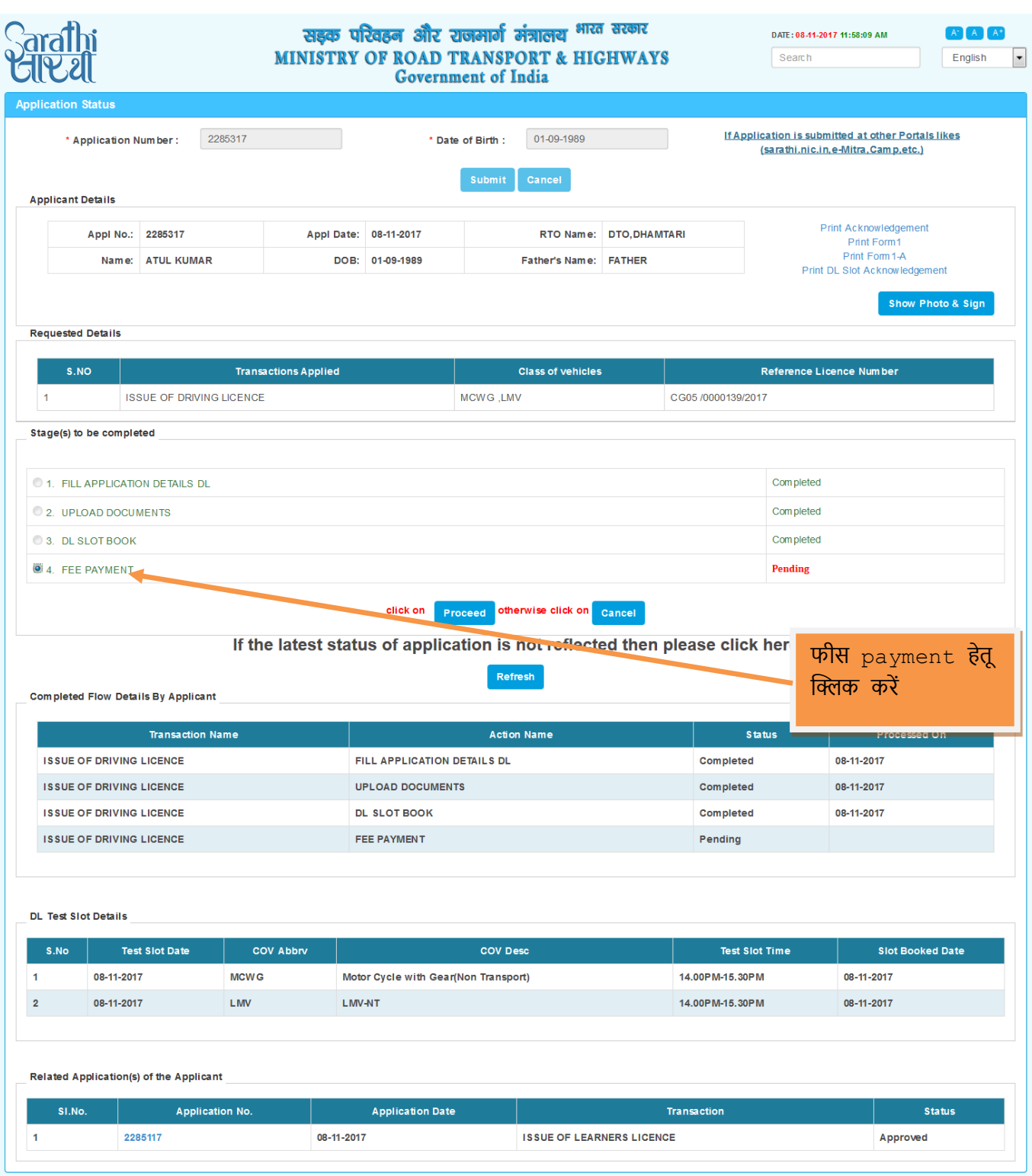

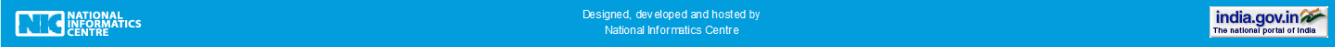

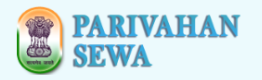

## सड़क परिवहन और राजमार्ग मंत्रालय <sup>भारत सरकार</sup> MINISTRY OF ROAD TRANSPORT & HIGHWAYS Government of India

DATE: 8-11-2017 11:57:33 AM Search

 $A^*$   $A^*$  $\overline{\phantom{a}}$ English

PAYMENT SUCCESS ACKNOWLEDGEMENT

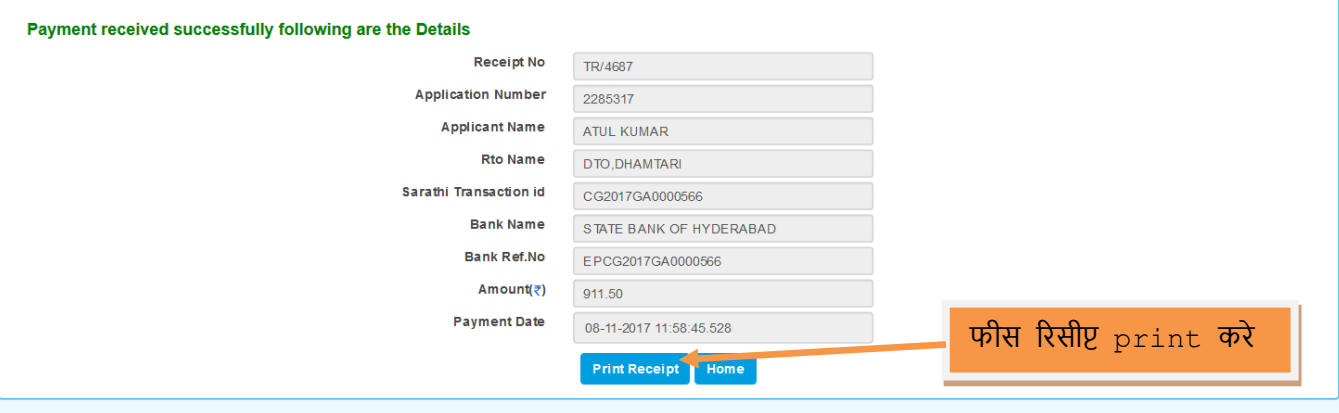

Disclaimer: The details shown are for informational purposes only. They are based on the information received from the Department. NIC does not hold any responsibility for the contents.

**NATIONAL**<br>CENTRE

Designed, developed and hosted by<br>National Informatics Centre

india.gov.in

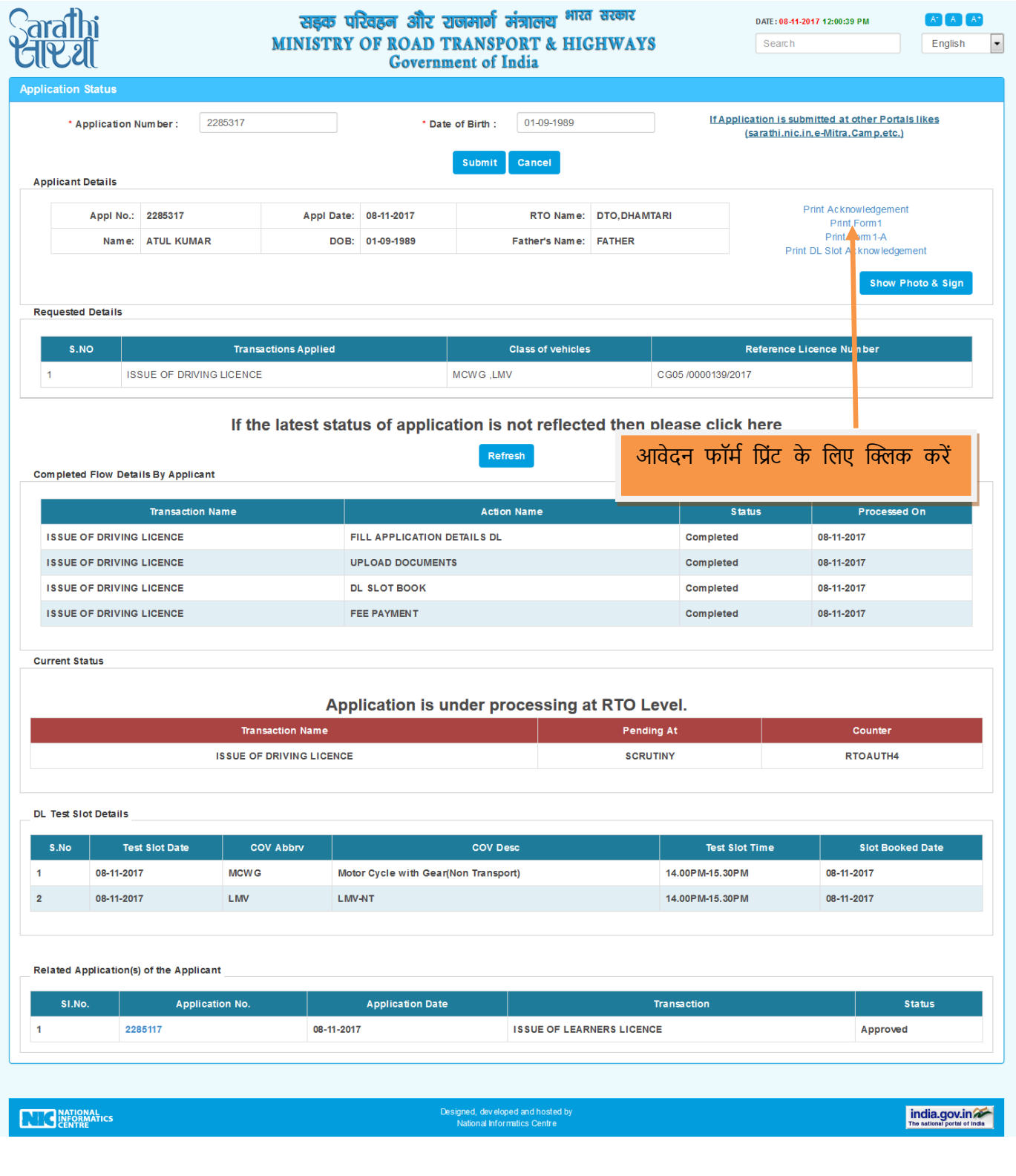

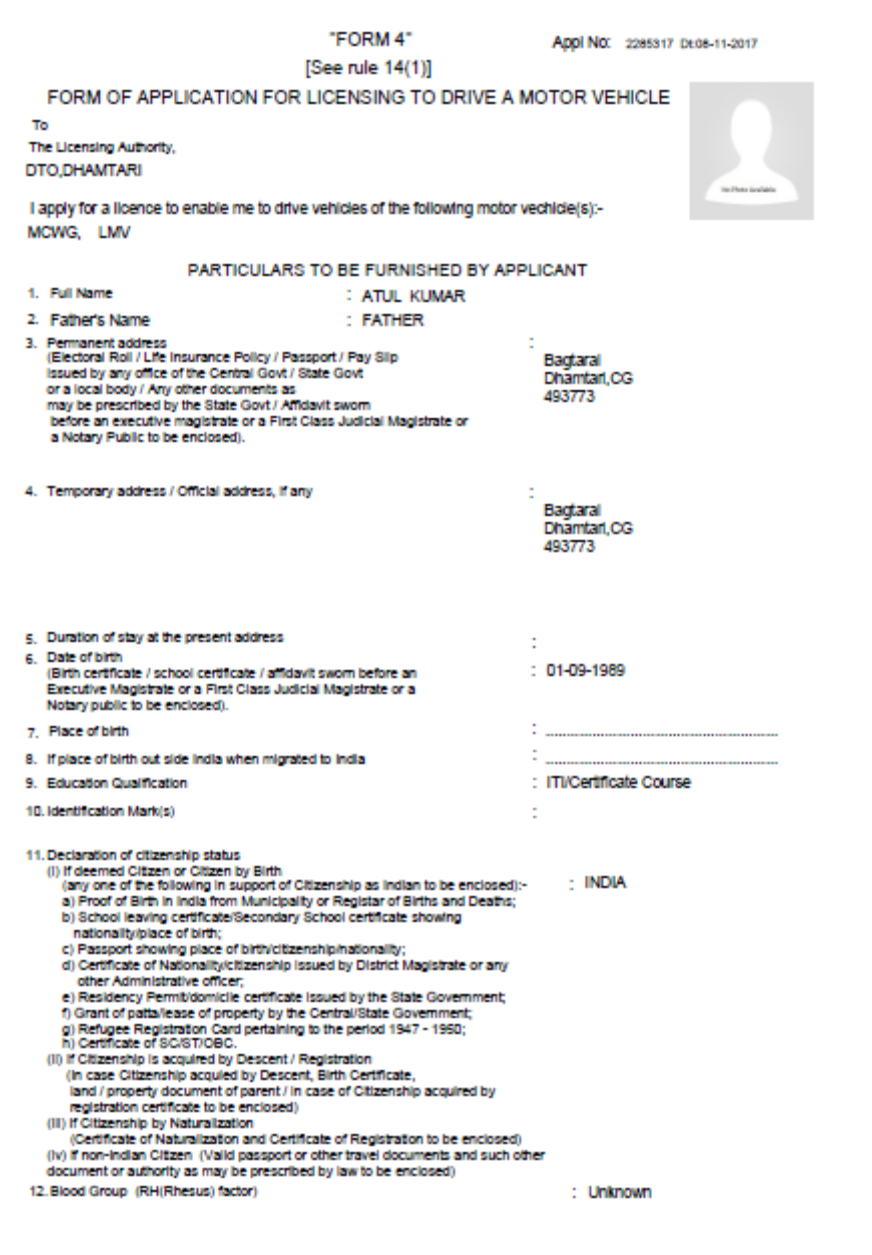